## はじめに添付品を確認してください

本紙をご覧になり添付品を確認してください。万一、欠品などがございましたら、ご購入元にご 連絡ください。

添付品の確認が終わったら、『取扱説明書』をご覧ください。

## 本体添付品

パソコン本体には下記のものが添付されています。

下記とは別に、コアや注意書きの紙などが入っている場合があります。

また、カスタムメイドを選択している場合は、裏面のカスタムメイド添付品もご覧ください。

□ キーボード 添付モデル)

□ マウス

□ フット×2(ネジ×2)

- □ 電源ケーブル(本体用、2P 変換プラグ付き)
- □ ゴム足×5

□ 保証書

- □ はじめに添付品を確認してください(本紙)
- □ マニュアル・ディスクセット
	- ・ 取扱説明書
	- ・ リカバリディスク×5
	- ・ ドライバーズディスク×1

Microsoft、Windows は、米国 Microsoft Corporation の米国およびその他の国における登録商標または商標です。 その他の各製品名は、各社の商標、または登録商標です。 その他の各製品は、各社の著作物です。

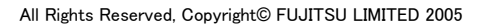

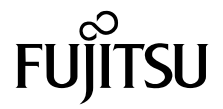

## カスタムメイド添付品

カスタムメイドを選択された方は、該当するオプションの添付品を確認してください。

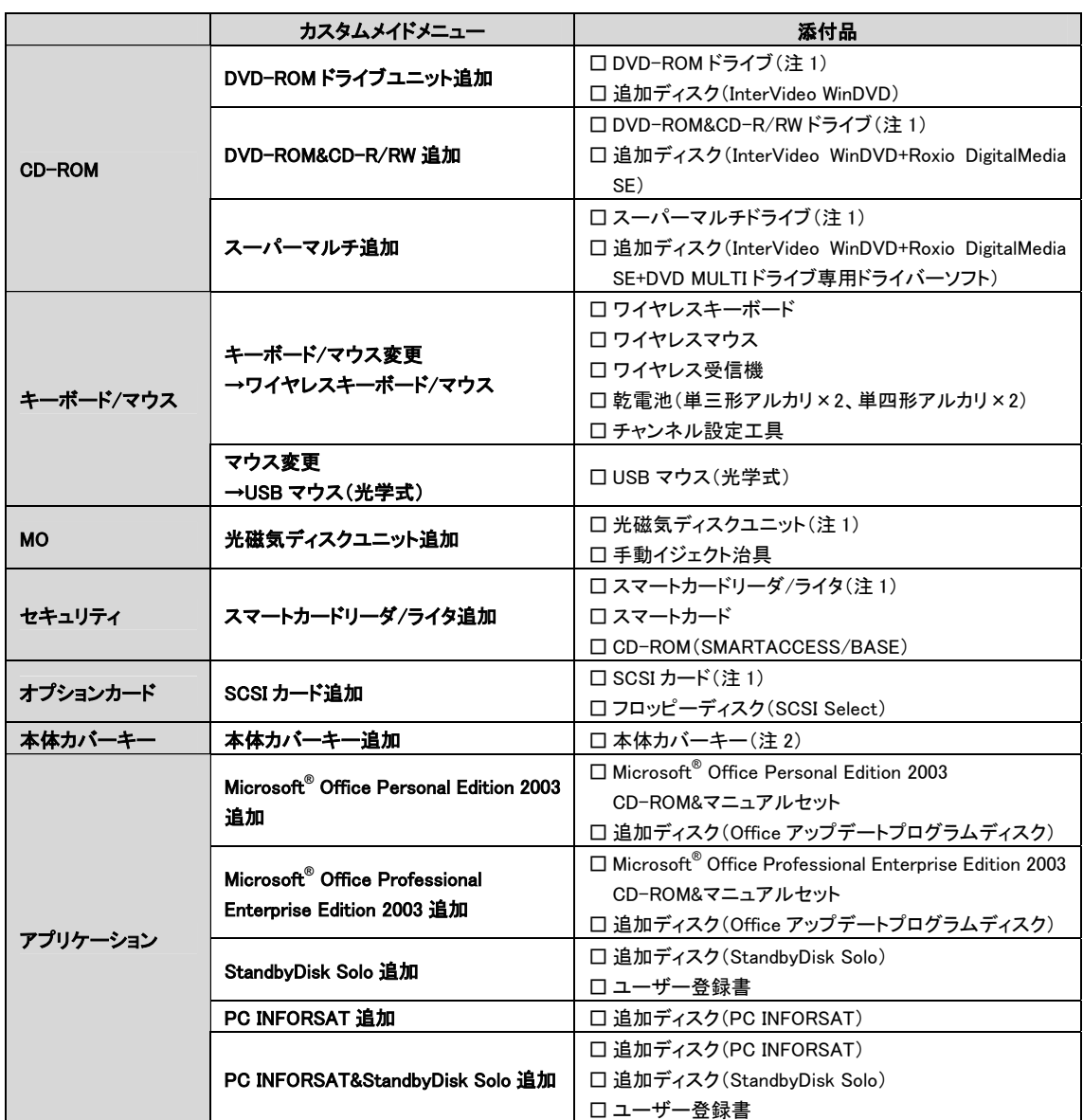

注 1: 選択したユニットが、パソコン本体に取り付けられています。

注 2: パソコン本体前面に、袋に入った状態で貼り付けられています。

施錠する場合は、お客様の責任で、本体カバーキーを紛失しないようにしてください。 本体カバーキーを紛失した場合は、引取修理による本体カバーの交換が必要となります。「富士通ハードウェア修理 相談センター」にご連絡ください。訪問修理の際も即日修理はできず、引取修理になりますので、あらかじめご了承くだ さい。

なお、保証期間にかかわらず、本体カバーキーの紛失による本体カバーの交換は有償となります。